**Resolve For Delf-ALI [Mac/Win]**

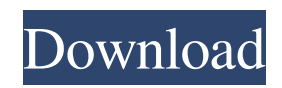

# **Resolve For Delf-ALI Crack+ License Key PC/Windows [2022]**

DELFACLI is a command line disinfector for standalone Windows computers. To use it you have to do the following: © Open DELFACLI.com file from your desktop after downloading it.  $\sqrt{2}$  Extract the contents of the archive using WinRAR or a similar software package. *A* Run DELFACLI.exe from the command prompt. *A* Wait for the program to complete. Press 'c' to display the command line. Type: dlelfagui.exe -declean -cleanreg Example: delfagui.exe -declean -cleanreg <sup>|</sup> Press enter to perform a clean operation. <sup>2</sup> Press's' to save the cleaned Windows registry. <sup>2</sup> Press 'h' to restore the un-changed Windows registry. <sup>2</sup> Press 'q' to perform a quick scan. Troj/Delf-ALI Identification: Troj/Delf-ALI uses the following rootkit techniques to hide: [2] The malware replaces important system files with clean text files in the registry.  $\mathbb{Z}$  The malware installs a hidden, autostart process which leaves a malicious registry entry in the Windows registry.  $\mathbb{Z}$  The malware intercepts network packets when they are being sent to and received from known safe servers. **I** The malware creates the clean text files msguid32.dll and cleantext.txt. **I** The malware monitors Windows Network connections to gather information on other known infected computers in the network. Windows disinfector: The Windows disinfector section of Resolve was created to make it easier to clean Windows computers that have been infected with malware. It has two components: **■** Windows Cleaner tool: Delft-ALI-Win Cleaner.exe **■** Resolve Installer: Delft-ALI-ResolveInstaller.exe Delft-ALI-Win Cleaner.exe  $\frac{m}{2}$  [Using the instructions below][1] download and run the software Windows Cleaner. After the download has finished run the installer which will extract the main.exe file from the downloaded file. Double-click on Delft-ALI-WinCleaner.exe to run the program. **■** [Do the following to clean an infected computer, using the instructions below][2]  $\mathbb{Z}$  Click the Windows Clean

#### **Resolve For Delf-ALI Crack+ Serial Number Full Torrent (Final 2022)**

(F)PowerviewManager (R)Resolve (F)PowerviewManager Version: 0.25 (F)PowerviewManager is a management tool to perform an extensive check on Powerview nodes on your local network and discover those infected by the Delf-ALI worm and the related Delf-ALI related code. The information that is collected is used to build reports that may be used by the Administrators to decide what actions to take. The report generates the number of infected nodes, describes the infection types, the node's Node type (Wireless, Rechargeable, or Other), the node's Operating System (Windows XP, Vista, 7 or 8), the location of the infected node, and the last time the node was detected to be infected by the Delf-ALI worm. For each infected node you get the IP address, MAC address, process ID, and process name. The reported infected nodes are only those that are identified as Powerview nodes in the local network. It won't be able to identify nodes that are not Powerview nodes. As a Powerview node, it is able to ping other local Powerview nodes and gather information about them. If one of the Powerview nodes that are in the local network is infected, it will report that information. When installing Delf-ALI Report Collector, you need to know which nodes have Powerview nodes. To find these nodes, you can use the Resolve Server or Process Manager: 1. Resolve Server (Delf-ALI Report Collector) The Resolve Server is designed to gather information about all connected machines using the Resolve DLL and can be used to identify all Powerview nodes that are in the local network. See the FAQ on the Resolve Server page for more information. 2. Process Manager (Resolve Server) The Process Manager is designed to gather information about all processes, including Powerview nodes that are in the local network, and can be used to identify infected Powerview nodes that are in the local network. See the FAQ on the Resolve Server page for more information. Delf-ALI Report Collector Features: - Delf-ALI Report Collector locates every node on the local network and collects information about them using the Powerview Networking API. - It allows you to register local Powerview nodes using the Report Manager. - You are 09e8f5149f

### **Resolve For Delf-ALI Crack + Full Version**

Resolve is the name for a set of small, downloadable Sophos utilities designed to remove and undo the changes made by certain viruses, Trojans and worms. They terminate any virus processes and reset any registry keys that the virus changed. Existing infections can be cleaned up quickly and easily, both on individual workstations and over networks with large numbers of computers. System requirements: DELFACLI can be used on a standalone Windows computer or over a network. Features:  $[7]$ INSTALL.EXE only needs to be downloaded to the computer itself. No additional files are required on other computers.  $\mathbb{Z}$ Installation and uninstallation is quick and simple. ■ The software is fully compatible with all versions of Windows. ■ Delf-ALI command line disinfector supports the following argument combinations: - "ALL" for all known infections (or all infections) - "GOTO" for a "point and shoot" approach - a single infection at a time - "SPAMMERS\_ONLY" for spam virus infections - "ALL\_NO\_WORD" for all infections that do not change the system registry - "FILE\_TYPES\_ONLY" for file types that are modified - "FREQUENTLY\_TYPED" for file types that are modified many times - "SUBFRAMES\_ONLY" for a special type of sub-frame infections - "WORD\_BASEFILES" for a "point and shoot" approach to the most common infections - "WORD FILES" for a "point and shoot" approach to the most common infections - "FILES\_ONLY" for only scanning files -"WORD TYPES" for a "point and shoot" approach to the most common infections - "FILE TYPES" for only scanning files -"PATH\_TYPES" for only scanning PATHs - "MULTIPLAYER\_PATHS" for only scanning directories in the directory containing the current instance of Resolve - "PATH\_ONLY" for only scanning PATHs - "PERMISSIONS\_ONLY" for only scanning permissions - "THREADS\_ONLY" for only checking threads - "THREADS\_PERMISSIONS" for checking both threads and permissions - "THREADS\_PERMISSIONS\_

## **What's New in the Resolve For Delf-ALI?**

DELFAGUI is a disinfector for standalone Windows computers. To use it you have to do the following:  $[$ <sup>n</sup> Open DELFAGUI.com file from your desktop after downloading it.  $\mathbb{R}$  Click on the Start Scan Button.  $\mathbb{R}$  Wait for the process to complete.  $\mathbb{R}$  After removing the worm you should install the Microsoft patch MS04-012 or, on single computers, update with all relevant security patches from Windows update. DELFASFX.EXE is a self-extracting archive containing DELFACLI, a Resolve command line disinfector for use by system administrators on Windows networks. Resolve for Delf-ALI Scans: A virus infection can be identified by scanning, a quick automated check of all the files on a computer. Resolve for Delf-ALI scans all files on a computer and reports any infected files. This allows the machine owner to decide whether or not to remove infected files. Files are scanned by DELFACLI for infection with the following viruses:  $[2]$  KB-457835  $[2]$  KB-457835  $[2]$  MB-004892  $[2]$ MB-004892 7 MB-313539 7 MB-313539 7 MB-328376 7 MB-328376 7 MB-330401 7 MB-330401 7 MB-336690 7 MB-336690 [7] MB-337697 [7] MB-337697 [7] MB-366045 [7] MB-366045 [7] MB-387715 [7] MB-387715 [7] MB-390284 [7] MB-390284 ■ MB-430988 ■ MB-430988 ■ MB-436364 ■ MB-436364 ■ MB-453082 ■ MB-453082 ■ MB-464576 ■ MB-464576 **7 MB-464591 7 MB-464591 7 MB-470972 7 MB-470972 7 MB-470732 ◆** 

## **System Requirements:**

Windows 10 / Windows 8.1 / Windows 7 SP1 or later 1GB RAM NVIDIA GeForce GTX 970 Core i3, i5, i7 4 GB free space How to Install: If you own the full version of HellRaisers "The Fix" DLC you have to install it first. If you don't own the full version, you can still enjoy the mod because we provide an "Official Release" option. Download: If you're using

<https://henniespickerman68.wixsite.com/janbeebutga/post/round-robin-calculator-crack-incl-product-key-free-updated> <https://mevoydecasa.es/wp-content/uploads/2022/06/marver.pdf>

[https://www.hoursmap.com/wp-content/uploads/2022/06/Microsoft\\_Office\\_Configuration\\_Analyzer\\_Tool\\_OffCAT.pdf](https://www.hoursmap.com/wp-content/uploads/2022/06/Microsoft_Office_Configuration_Analyzer_Tool_OffCAT.pdf) [https://www.alnut.com/wp-content/uploads/2022/06/Hillin\\_039s\\_Remote\\_Lua\\_Debugger\\_\\_Crack\\_\\_\\_Download.pdf](https://www.alnut.com/wp-content/uploads/2022/06/Hillin_039s_Remote_Lua_Debugger__Crack___Download.pdf)

<https://expressionpersonelle.com/clipping-around-crack-full-product-key-download/>

<http://newsygadgets.com/?p=1598>

[https://maithai-massage.cz/wp-content/uploads/2022/06/Zip\\_Backup\\_To\\_CD.pdf](https://maithai-massage.cz/wp-content/uploads/2022/06/Zip_Backup_To_CD.pdf)

<http://topfleamarket.com/?p=16878>

[https://www.darussalamchat.com/upload/files/2022/06/dGqX8ASTzfdyFtHhGe91\\_08\\_9e728bd645b3cd0890349413e2c52725](https://www.darussalamchat.com/upload/files/2022/06/dGqX8ASTzfdyFtHhGe91_08_9e728bd645b3cd0890349413e2c52725_file.pdf) [\\_file.pdf](https://www.darussalamchat.com/upload/files/2022/06/dGqX8ASTzfdyFtHhGe91_08_9e728bd645b3cd0890349413e2c52725_file.pdf)

<https://bertenshaardhouttilburg.nl/import-multiple-foxpro-tables-into-excel-software-license-keygen-latest/> [https://4uall.net/wp-content/uploads/2022/06/ChemPoint\\_Professional.pdf](https://4uall.net/wp-content/uploads/2022/06/ChemPoint_Professional.pdf)

[https://stinger-](https://stinger-live.s3.amazonaws.com/upload/files/2022/06/v8eFhrBPyZE6PjaskQOX_08_ddc91d6b99b05feab1614c457c50ecd3_file.pdf)

live.s3.amazonaws.com/upload/files/2022/06/v8eFhrBPyZE6PjaskOOX\_08\_ddc91d6b99b05feab1614c457c50ecd3\_file.pdf [https://sweetangels.in/wp-content/uploads/2022/06/Spring\\_Flowers\\_2\\_ScreenSaver\\_\\_Incl\\_Product\\_Key\\_Free.pdf](https://sweetangels.in/wp-content/uploads/2022/06/Spring_Flowers_2_ScreenSaver__Incl_Product_Key_Free.pdf) <http://atmecargo.com/?p=2344>

[http://www.suaopiniao1.com.br//upload/files/2022/06/GkQPUSFuyRlDnTxQLdt2\\_08\\_70fe872d3856ff10fd1323aa980b1dc7\\_f](http://www.suaopiniao1.com.br//upload/files/2022/06/GkQPUSFuyRlDnTxQLdt2_08_70fe872d3856ff10fd1323aa980b1dc7_file.pdf) [ile.pdf](http://www.suaopiniao1.com.br//upload/files/2022/06/GkQPUSFuyRlDnTxQLdt2_08_70fe872d3856ff10fd1323aa980b1dc7_file.pdf)

https://www.cyclamens-gym.fr/wp-content/uploads/WHPC\_Crack\_Free\_Download\_March2022.pdf

<https://tiupamalcartvo.wixsite.com/schedcoylidou/post/mapdown-product-key-2022>

<https://islamiceducation.org.au/dbsync-for-sqlite-mysql-1-0-0-crack-patch-with-serial-key-download-march-2022/>

<https://zonaocasion.com/advert/ampare-php-encoder-crack-license-code-keygen-free-latest/>

<http://jwmarine.org/personnel-manager-software-crack-download/>